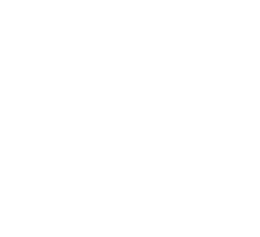

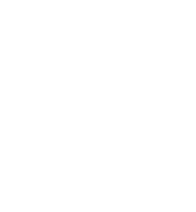

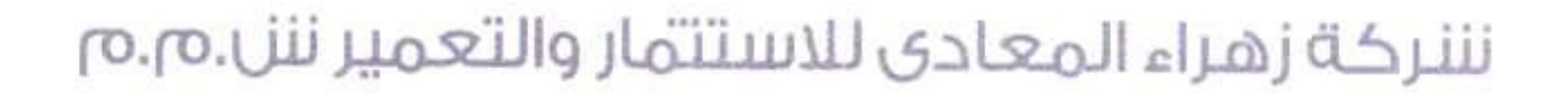

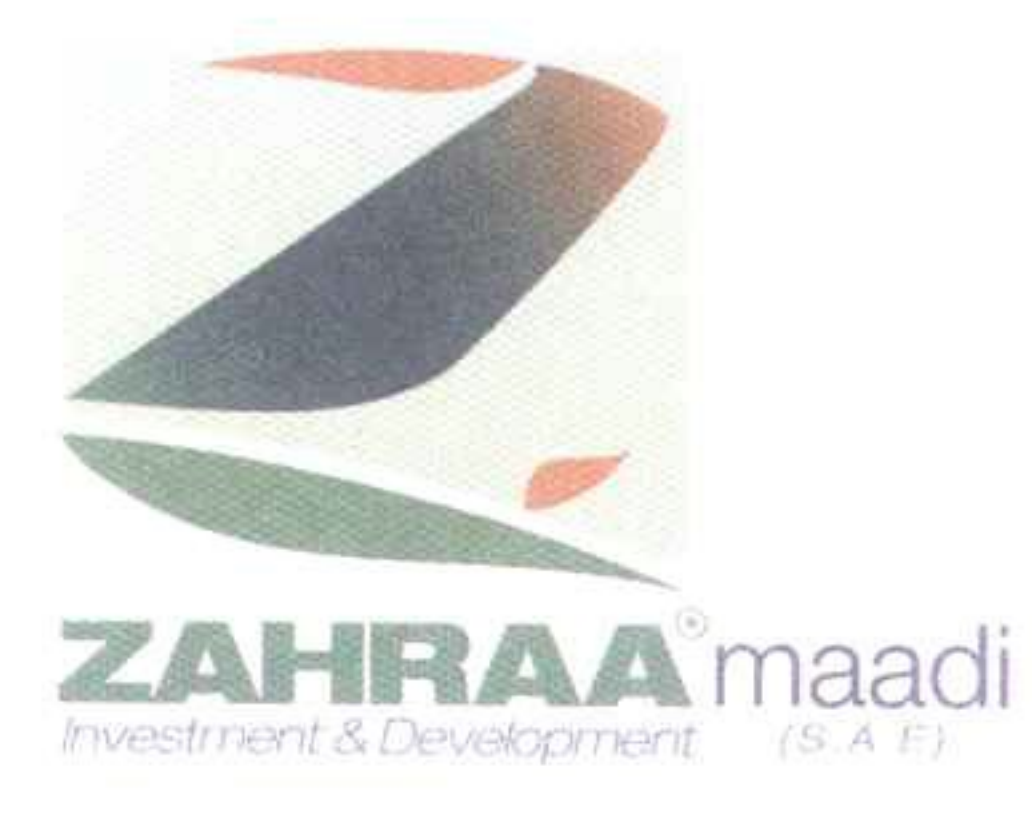

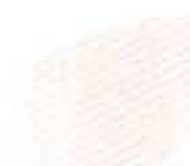

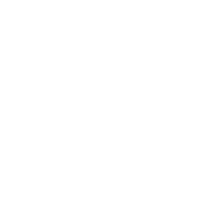

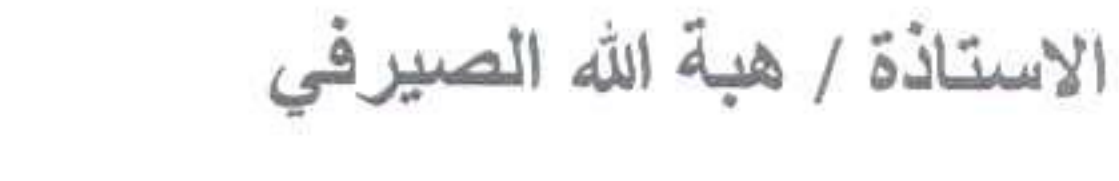

مساعد رئيس البورصة المصرية

تحية طيبة ممم وبعــــد

نرفق لسيادتكم محضري اجتماعي الجمعية العامة العادية والغير عادية المنعقدة بتاريخ . ٢١/٥/١ ، ٢ وذلك قبل التوثيق

واذ نشكر حسن تعاونكم .

ترجو ان تتفضلوا بقبول فائق الاحترام ،،،

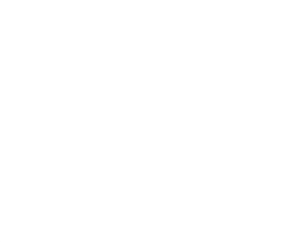

تحرير في ٢٠٢١/٥/١٢

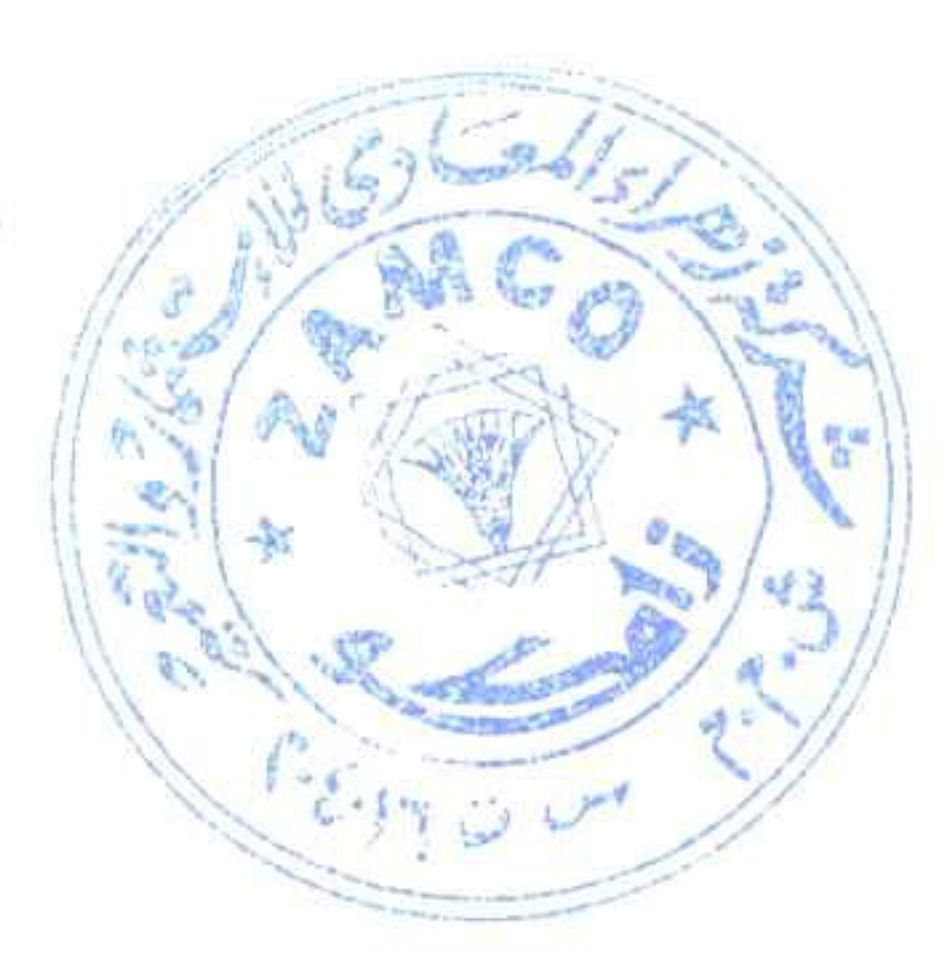

مدير علاقات المستثمرين

" استاذ / كريم ابو عيش "

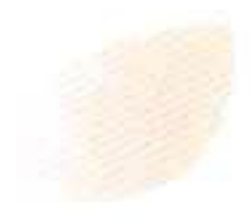

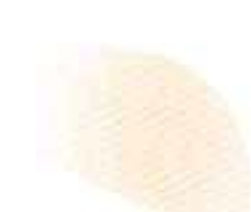

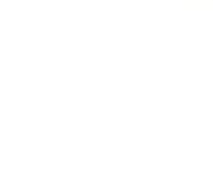

(27) 206 st., Degla, Maadi Tel.: 25196831 / 25196830, Fax: 25197277 www.zahraa-maadi.com

۲۷ ش ۲۰۲ دجله - المعادی ص . ب ٢٣٠ , المعادي / ١١٤٣١ - سجل تجاري ٢٠٤٠١٦ تليفون : ٢٥١٩٦٨٣٠ - ٢٥١٩٦٨٣١ - فاكس : ٢٥١٩٧٢٧٧

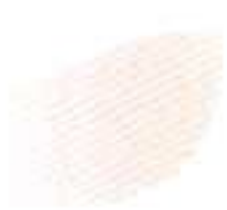

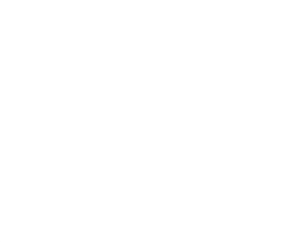

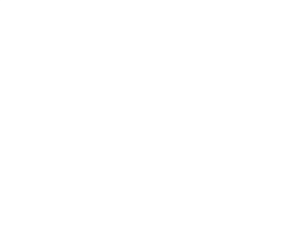

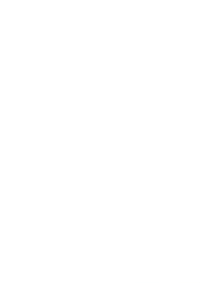

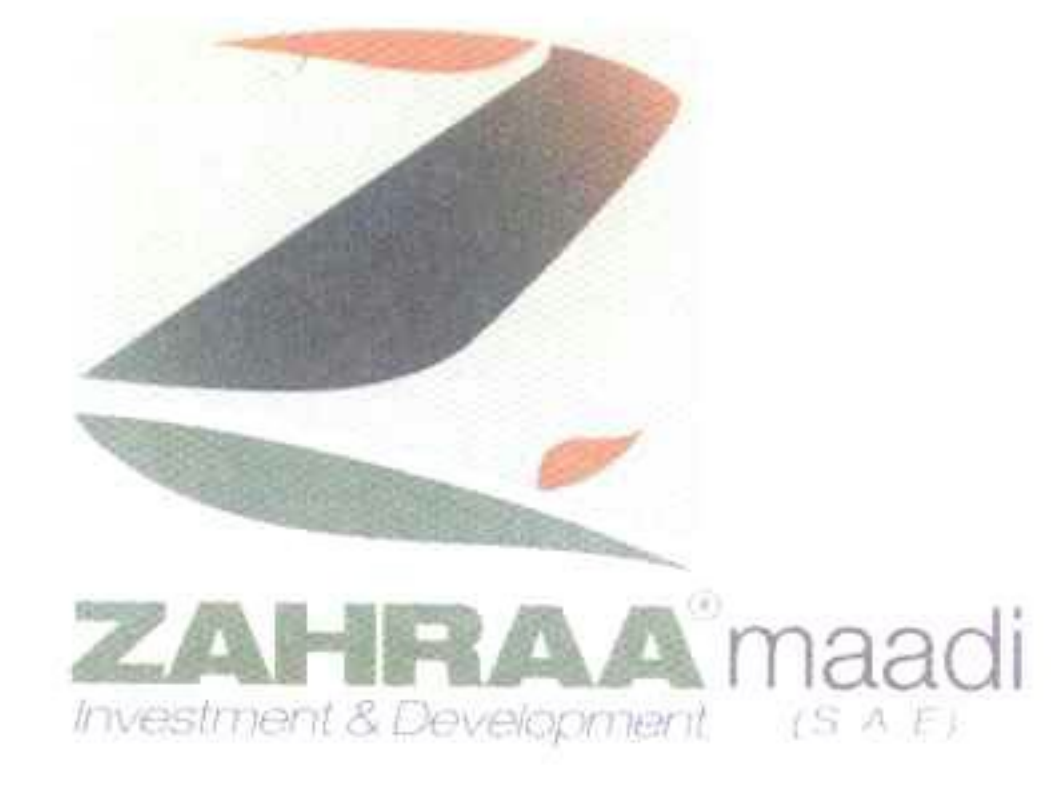

نننركة زهراء المعادى للاستتمار والتعمير ننل م م

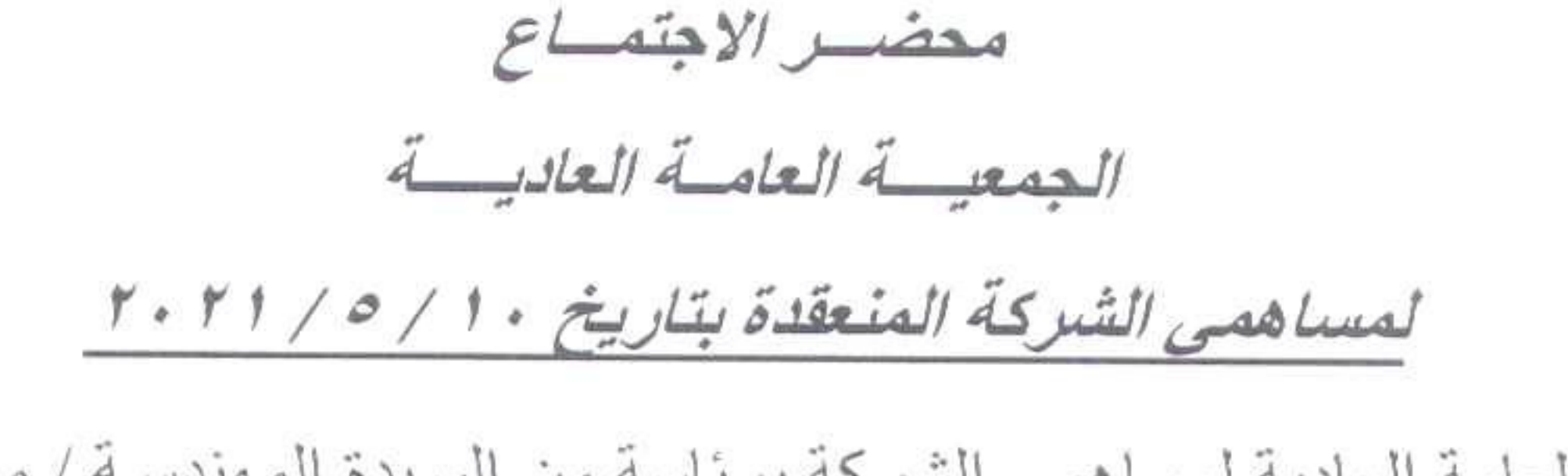

اجتمعت الجمعية العامة العادية لمساهمي الشركة برئاسة من السيدة المهندسة / مشير ة كمـال المغربي رئيس مجلس الإدارة والعضبو المنتدب ورئيس الجمعية العامة العادية وذلك في تمام الساعة الثانية والنصف ظهراً يوم الاثنين الموافق • ٢١/٥/١ ٢٠٢١ بمقر شركة ز هراء المعادي للاستثمار والتعمير الكائن ٢٧ شـار ٢٠٢ دجلـه \_ المعـادي وبحضـور السـيد المهنـدس / هشـام أنـور ابـو العطـا

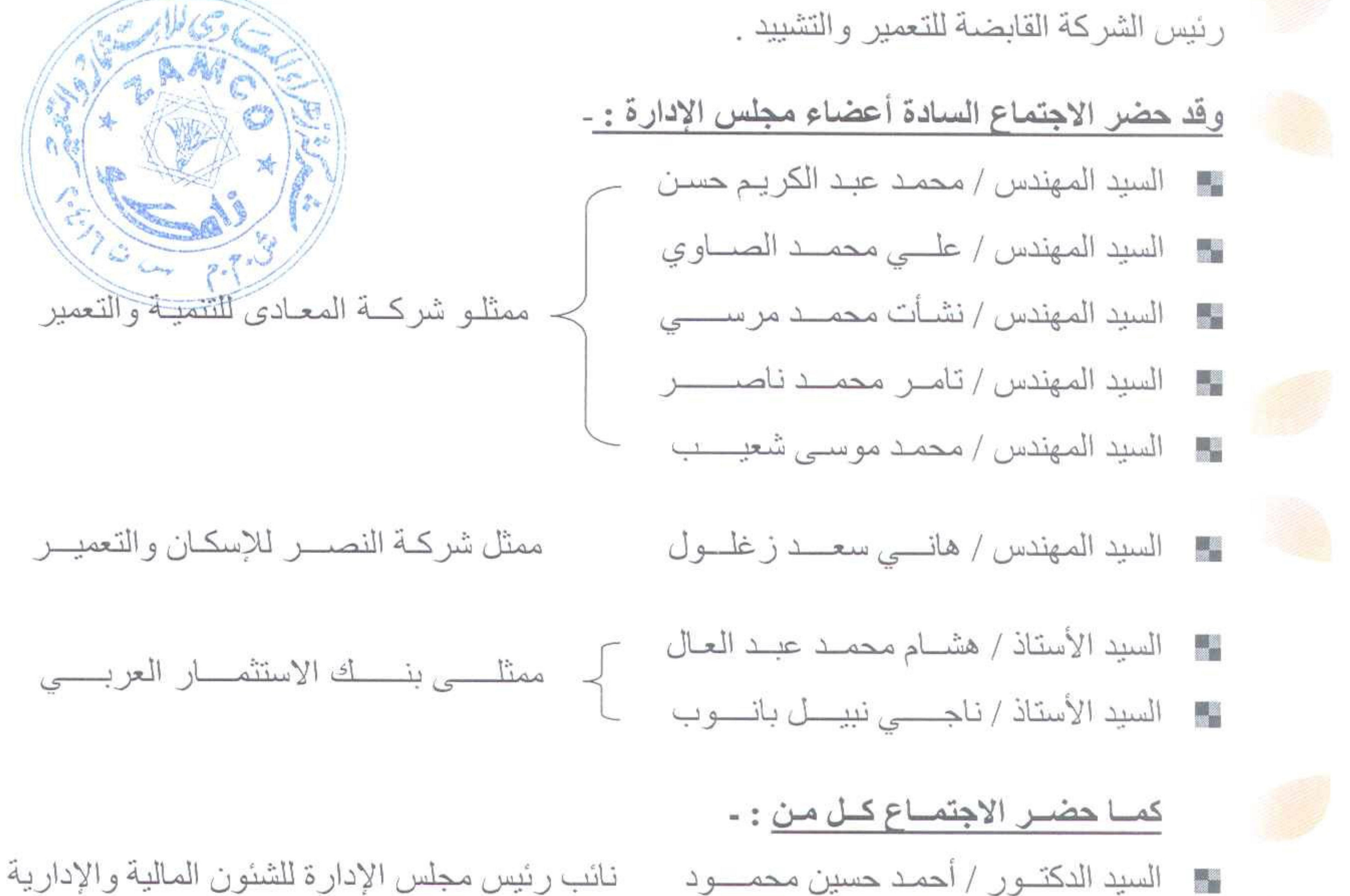

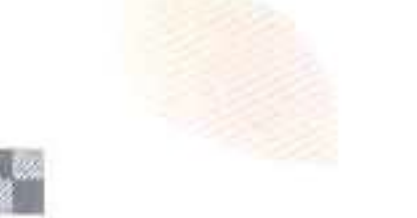

# عــن مكتــب المتضـامنون للمحاسبـــــة و المر اجعـــــة السيد المحاسب / أشر ف محمد اسماعيل

مر اقب الحسابات

#### وكيل أول الوزارة ـ القائم بأعمال مدير ادارة مراقبة حسابات السيدة المحاسبة / عبير السيد محمد سليم **Septembre** الاسكان والتعمير \_ الجهاز المركزى للمحـــاسبات

(27) 206 st., Degla, Maadi Tel.: 25196831 / 25196830, Fax: 25197277 www.zahraa-maadi.com

۲۷ ش ۲۰۲ دحله - المعادی

ص. ب ۳۳۰، المعادي / ۱۱۶۳۱ - سجل تجاري ۲۰۱۰۱۰ تلىفون : ٢٥١٩٦٨٣٠ = ٢٥١٩٦٨٣١ - فاكس : ٢٥١٩٧٢٧٧ :

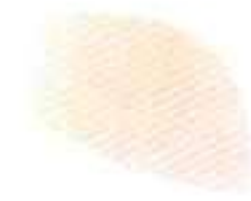

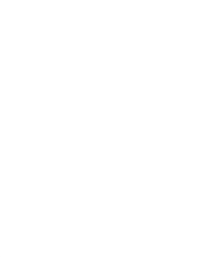

### نننركة زهراء المعادي للاستثمار والتعمير ننل .م.م

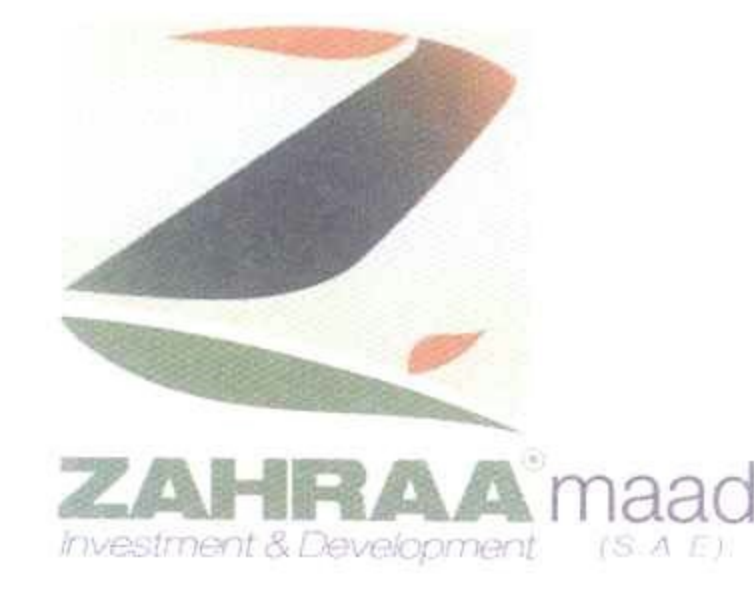

وكيل الوزارة \_نائـب أول مديـر إدارة مراقبة حسابات ■ السيدة المحاسبة / إيمــان حمـدي الملاح الإسكان والتعمير ـ الجهاز المركزي للمحاسبــــــات مديسر عسام - نائب مديس إدارة مراقبة حسابات السيدة المحاسبة / سلسوى جمــال السيد الاسكان والتعمير \_ الجهاز المركزى للمحاسبات مديس عسام ـ نائـب مديــر إدار ة مر اقبة حسابات السيدة المحاسبة / سلسوى محمـود على **September** الإسكان والتعمير ـ الجهاز المركزي للمحاسبــــــات

افتتحت السيدة المهندسة / رئيس الجمعية العامة " بسم الله الرحمن الرحيم " ومن يتق الله يجعل لـه مخرجا ويرزقه من حيث لا يحتسب " صدق الله العظيم " ونبدأ إجر اءات الجمعية العامـة الـعاديـة لشركة زهراء المعادي للاستثمار والتعمير ، وقد عينـت الجمعيـة العامــة السيدة / نصـرة حلمـى سـعيد أمينــا للسـر والسـيد المحاسـب/ عمــاد عبـد المـنعم البــاجور ي والسـيد المحاسـب / محمـد سـيد محمـد فارز ۱ أصبو ات •

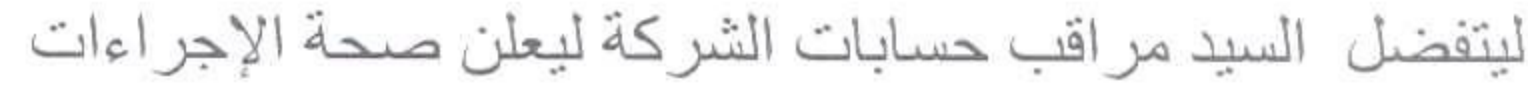

أعلـن السـيد المحاسـب / اشـرف محمـد إسـماعيل مراقـب حسـابات الشـركة صـحـــة الإجـراءات لعقد الاجتماع حيث تبين أن عدد الأسهم الحاضر ة تبلغ ٢٠٧ ٢٦٠ + ٢٢٤ سهــم بنسبـــة ٨٤,٦٨ % من مجمــــــوع أسهــــم الشركة البالــغ عددهــــــا ٢٦٤ مليون سهم ، الامر الذي يتوفر معه النصـاب القبانوني لصبحة الاجتماع وفقياً لأحكنام القبانون ١٥٩ لسبنة ١٩٨١ ولائحتيه التنفيذيية والنظام الاساسي للشركة .

ثم بدأ الاجتماع بنظر جدول الأعمال .

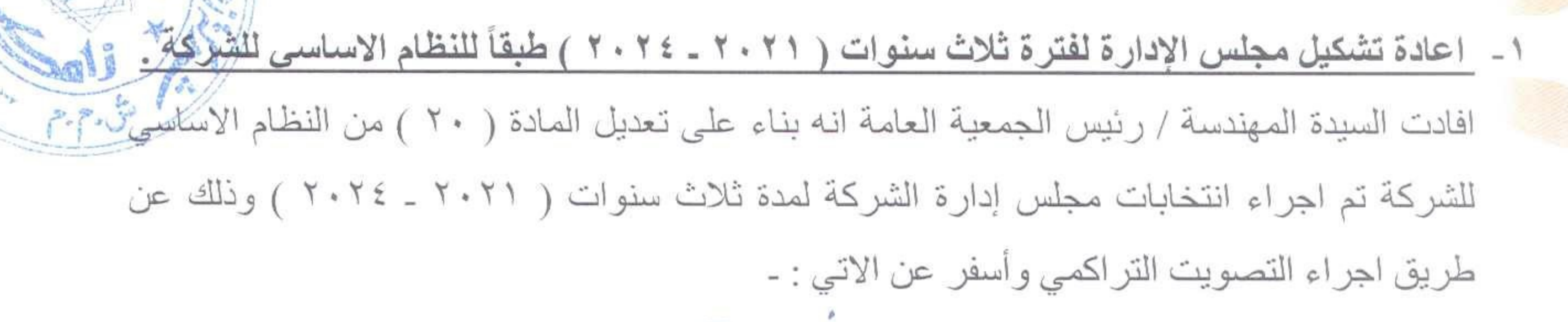

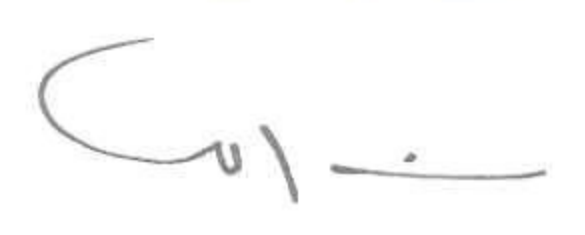

۲۷ ش ۲۰٦ دجله ۱۰ امتادی ص . ب ٢٣٠ . المعادي / ١١٤٣١ - سجل تجاري ٢٠٤٠١٦ تليفون : ٢٥١٩٦٨٢٠ - ٢٥١٩٦٨٣١ - فاكس : ٢٥١٩٧٢٧٧

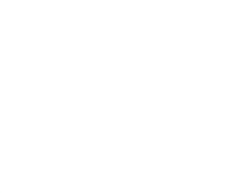

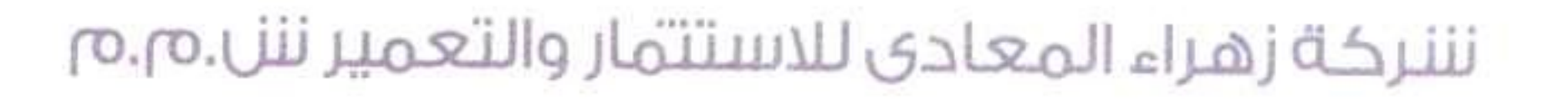

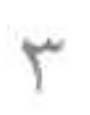

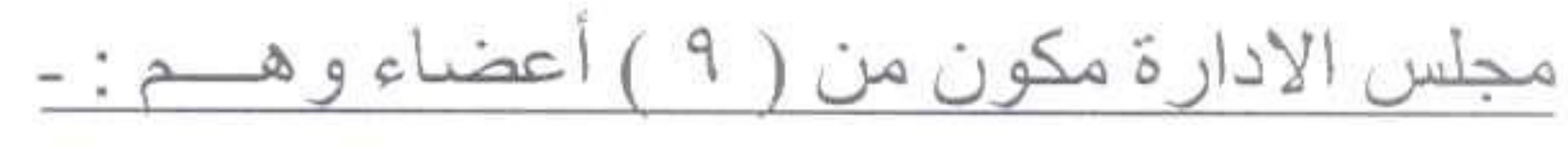

- عدد ٤ مقاعد لشركة المعادي للتنمية والتعمير .
	- عدد ٢ مقعد لبنك الاستثمار العربي .
	- مقعد اوحد لشركة النصر للإسكان والتعمير .
- مقعد للمهندسة / مشير ة كمال عبد المقصود المغربي ـ عن صغار المساهمين .
	- ـ مقعد للسيد المهندس / محمد احمد ابر اهيم غانم .
- وبناء عليى ما سبق وخطابات الجهات الاعتباريية بشيأن ممثليها يصبح تشكيل مجلس ادارة

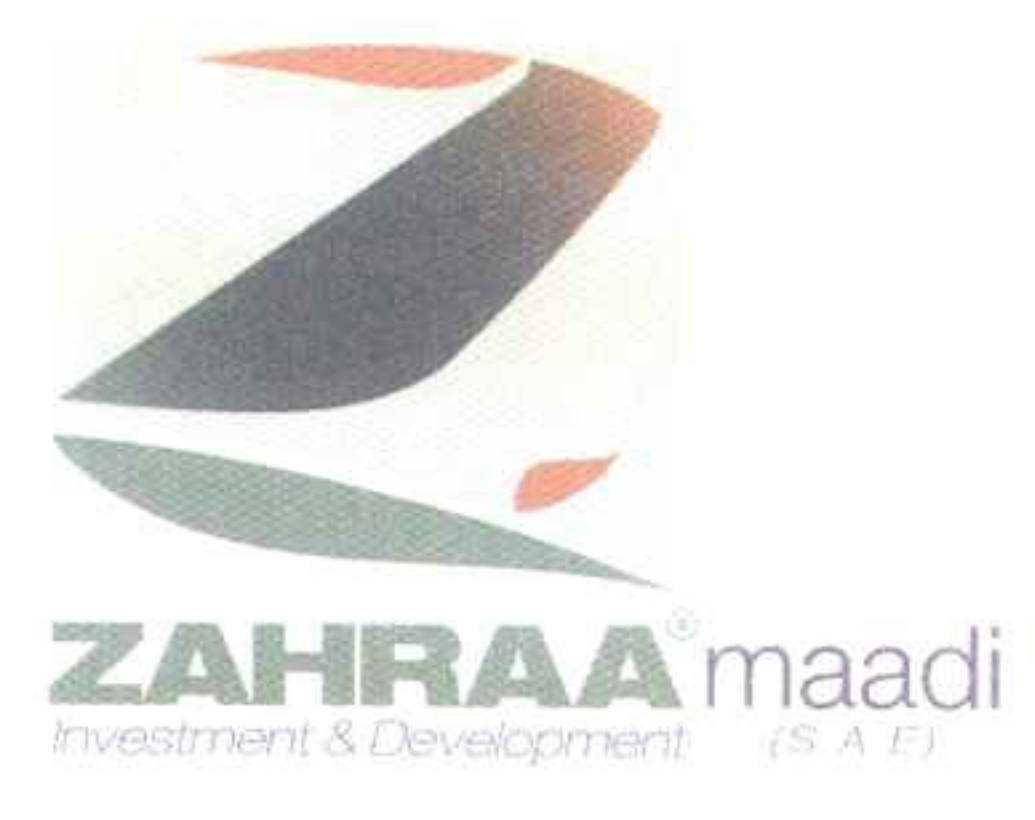

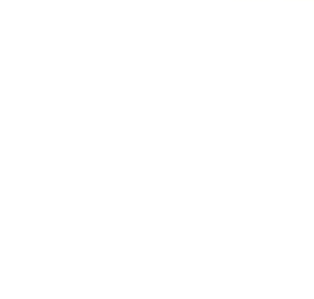

- الشركة كالأتي :
- - السيد المهندس / محمد أحمد ابر اهيم غانـــم
	- السيد المهندس / محمـد عبـد الكريـم حسـن
		- السيد المهندس / علمي محمد الصاوي
		- = السيد المهندس / نشـأت محمـــد مرســــــى
		- السيد المهندس / تامــر محمـــد ناصـــــــــر
- ممثلي شركة المعادي للتنمية والتعمير
- 
- = السيد الاستاذ / هشام محمد عبد العال ممثلي بنك الاستثمار العراتي ■ السيد الاستاذ / ناجــــــــــى نبيـــــــل بانــوب
- ممثل عن شركة النصر للإسكان والتَّعمير ■ السيد المهندس / محمـد موســــى شعيـــب

وبعد المناقشة قررت الجمعية العامة العادية القرار التالي : -القرار :

۔ الموافقة على تشكيل مجلس الادار ة لمدة ثلاث سنوات (٢٠٢١ ـــ ٢٠٢٤) طُبقاً لما جاء بعالية

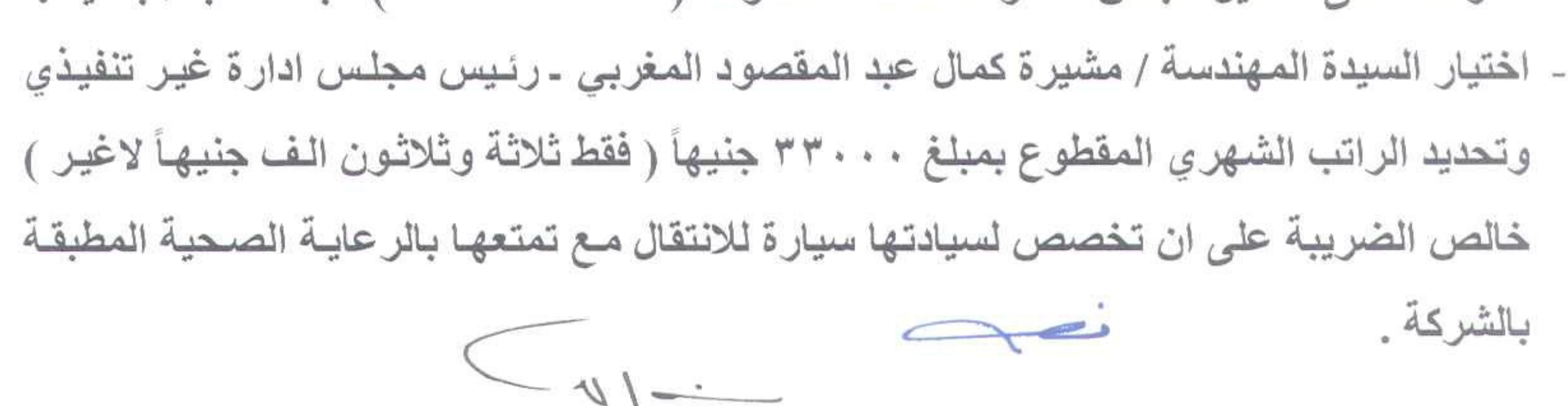

(27) 206 st., Degla, Maadi Tel.: 25196831 / 25196830, Fax: 25197277 www.zahraa-maadi.com

۲۷ ش ۲۰۲ دخله - امعادی ص . ب ٣٣٠ , المعادي / ١١٤٣١ - سجل تجاري ٢٠٤٠١٦ تلىفون : ٢٥١٩٦٨٣٠ - ٢٥١٩٦٨٢١ - فاكس : ٢٥١٩٧٢٧٧

![](_page_3_Picture_29.jpeg)

![](_page_4_Picture_0.jpeg)

# ننتركة زهراء المعادي للاستتمار والتعمير ننل.م.م

![](_page_4_Picture_2.jpeg)

![](_page_4_Picture_4.jpeg)

- يختـار مجلـس إدارة الشـركة مـن بـين أعضـاء المجلـس العضـو المنتـدب التنفيـذي وغيـره مـن الاعضاع المنتدبين للإدار ة ويحدد ما يتقاضوه من راتب ومزايا أخرى .

هكذا وقد شكرت السيدة المهندسة / رئيس الجمعية العامـة العاديـة السـادة الأعضـاء والسبيد مراقب حسبابات الشبركة والسبادة مراقبي حسبابات الجهباز المركبزي للمحاسبات و السادة أعضاء مجلس الادار ة

مراقب الحسابــــــات

![](_page_4_Picture_7.jpeg)

وانتهى الاجتماع حيث كانت الساعة الثالثة والنصف عصراً .

مراقبو حسابات الجهاز المركزى

![](_page_4_Picture_10.jpeg)

اقر انــا مهندســة / مشــيرة كمــال المغربـى بصــفتى رئــيس الجمعيــة العامــة الغافيّــة لشتركةً

زهراء المعادى للاستثمار والتعمير اننى مسئولة مسئولية قانونيـة كاملـة عـن صـحة مـا ورد فـى هـذا المحضـر مـن بيانــات ووقـائـع وإجـراءات انـعقـاد وذلـك فـى مواجهـة الغيـر والمساهمين او الشركاء بالشركة والهيئة العامة للاستثمار والمناطق الحرة .  $-10 -$ 

(27) 206 st., Degla, Maadi Tel.: 25196831 / 25196830, Fax: 25197277 www.zahraa-maadi.com

۲۷ ش ۲۰۲ دجله - المعادی ص. ب ٣٣٠. المعادي / ١١٤٣١ - سجل تجاري ٢٠٤٠١٦ تلىفون : ٢٥١٩٦٨٣٠ - ٢٥١٩٦٨٣١ - قاكس : ٢٥١٩٧٢٧٧

![](_page_4_Picture_15.jpeg)

![](_page_4_Picture_16.jpeg)

![](_page_5_Picture_0.jpeg)

![](_page_5_Picture_1.jpeg)

نننركة زهراء المعادى للاستتمار والتعمير ننل م

![](_page_5_Picture_3.jpeg)

![](_page_5_Picture_4.jpeg)

## عين مكتب المتضبامنون للمحاسب في والمر اجعسة لسيد المحاسب / أشر ف محمد اسماعيل " مر اقب الحسابات

## وكيل أول الوزارة ـ القائم بأعمال مدير ادارة مراقبة حسابات للسابطة المحاسبة / عبير السيد محمد سليم " الاسكان والتعمير \_الجهاز المركزى للمحــاسبات

![](_page_5_Picture_7.jpeg)

![](_page_5_Picture_8.jpeg)

ص. ب ۳۳۰، المعادي / ۱۱۶۳۱ - سجل تجاري ۲۰۱۶-۱۰ تلىفون : ٢٥١٩٦٨٣٠ - ٢٥١٩٦٨٣١ - فاكس : ٢٥١٩٧٢٧٧

![](_page_6_Picture_0.jpeg)

![](_page_6_Picture_1.jpeg)

![](_page_6_Picture_2.jpeg)

![](_page_6_Picture_3.jpeg)

![](_page_6_Picture_4.jpeg)

![](_page_6_Picture_5.jpeg)

![](_page_6_Picture_6.jpeg)

وكيل الوزارة \_نائب أول مديـر إدارة مراقبة حسابات ■ السيدة المحاسبة / إيمــان حمـدي الملاح الإسكان والتعمير ـ الجهاز المركزي للمحاسبـــــات مديسر عسام لنائب مديس إدارة مراقبة حسابات السيدة المحاسبة / سلسو ى جمــال السيد الاسكان والتعمير \_ الجهاز المركزى للمحاسبات مديس عسام - نائب مديــر إدار ة مراقبة حسابات السيدة المحاسبة / سلسوى محمـود على الإسكان والتعمير ـ الجهاز المركزي للمحاسبـــــات

افتتحت السيدة المهندسة / رئيس الجمعية العامة " بسم الله الرحمن الرحيم " ومن يتق الله يجعل لـه

![](_page_6_Picture_9.jpeg)

مخرجا ويرزقه من حيث لا يحتسب " صدق الله العظيم " ونبدأ إجراءات الجمعية العامة غير العادية لشركة ز هراء المعادي للاستثمار والتعمير ، وقد عينـت الجمعيـة العامــة السيدة / نصـر ة حلمـى سـعيد أمينا للسر والسيد المحاسب/ عمـاد عبـد المـنعم البـاجوري والسـيد المحاسـب / محمـد سـيد محمـد فارزا أصوات •

ليتفضل السيد مراقب حسابات الشركة ليعلن صحة الإجراءات أعلـن السـيد المحاسـب / ا**شـرف محمـد إسـماعيل** مراقـب حسـابات الشـركة صحـــة الإجـراءات لعقد الاجتماع حيث تبين أن عدد الأسهم الحاضرة تبلغ ٢٨٧٠٧ ، ٢٢٤ سهـم بنسبــة ٨٤,٦٨ % من مجمـــــــــوع أسهــــم الشركة البالـــغ عددهــــــا ٢٦٤ مليون سهم ، الامر الذي يتوفر معه النصــاب القسانوني لصبحة الاجتمساع وفقسأ لأحكسام القسانون ١٥٩ لسبسنة ١٩٨١ ولائحتسه التنفيذيحة والنظام الاساسي للشركة • ثم بدأ الاجتماع بنظر جدول الأعمال . ( ٣٠ ) من النظام الاساسي للشركة . ـ مذكرة بشأن تعديل المواد ارقام ( ٢٠ ) ، ( ٢٩ ) ،

افادت السيدة المهندسة / ر ئيس الجمعية العامة غير العادية بأنه معر و ض على حضر اتكم تعديل الموات

ارقام ( ٢٠ ) ، ( ٢٩ ) ، ( ٢٠ ) من النظام الاساسي للشركة .

أ\_ المادة ( ٢٠ ) قبل التعديل

يتولى إدارة الشركة مجلس إدارة مؤلف من تسعة أعضاء على الأقل وثلاثة عشر عضواً

على الأكثـر ويـتم انتخـاب أعضـاء مجلس الإدار ة باسـتخدام نظـام التصـويت التراكمـي بحيـث

۲۷ ش ۲۰۲ دجله - المعادی

ص . ب ٣٣٠ . المعادي / ١١٤٣١ - سجل تجاري ٢٠٤٠١٦ تليفون : ٢٥١٩٦٨٣٠ - ٢٥١٩٦٨٣١ - فاكس : ٢٥١٩٧٣٧٧

![](_page_7_Picture_0.jpeg)

نننركة زهراء المعادى للاستتمار والتعمير ننل.م.م

![](_page_7_Picture_2.jpeg)

يمنح كل مساهم عددا من الأصوات مساوياً لعدد الأسهم التي يملكها للتصويت بها في اختيار أعضـاء مجلس إدار ة الشـركة ، وذلك بمـا يسمح بالتمثيـل النسـبي فـي عضـوية مجلس الإدارة كلما أمكن ذلك .

# المادة ( ٢٠ ) بعد التعديل

يتولى إدارة الشركة مجلس إدارة مؤلف من سبعة أعضاء على الأقل واحدى عشر عضواً على الأكثـر ويـتم انتخـاب أعضـاء مجلس الإدار ة باسـتخدام نظـام التصـويت التراكمـي بحيـث يمنح كل مساهم عددا من الأصبوات مساوياً لعدد الأسهم التي يملكها للتصبويت بها في اختيار

![](_page_7_Picture_7.jpeg)

![](_page_7_Picture_8.jpeg)

- أعضـاء مجلس إدارة الشـركة ، وذلك بمـا يسـمح بالتمثيـل النسـبي فـي عضـوية مجلس الإدارة
	- كلما أمكن ذلك .
	- ب۔ مادة ( ٢٩ ) قبل التعديل يمثل رئيس المجلس الشركة أمام القضاء والغير . مادة ( ٢٩ ) بعد التعديل

![](_page_7_Picture_12.jpeg)

![](_page_7_Picture_13.jpeg)

يملك حق التوقيع عن الشركة على انفر اد كل من رئيس مجلس الادار ة و أعضاء مجلس الادار ة المنتدبين وكل عضو أخر ينتدبه المجلس لهذا الغرض .

ولمجلس الادار ة الحق في ان يعين عدة مديرين أو وكلاء مفوضين وأن يخولهم ايضا حق التوقيع عن الشركة منفر دين أو مجتمعين .

مادة ( ٣٠ ) بعد التعديل

- حظر الجمع بين منصب رئيس مجلس الادار ة و منصب العضو المنتدب التنفيذي للشركة .

![](_page_7_Picture_18.jpeg)

- يملك حـق التوقيـع عـن الشـركة علـى انفـراد العضـو المنتـدب التنفيـذي ، وكـل عضـو أخـر ينتدبه المجلس لهذا الغرض .

ـ لمجلس الادار ة الحق في ان يعين عدة مدير ين أو وكلاء مفوضين وان يخولهم ايضاً حق التوقيع

عن الشركة منفر دين أو مجتمعين .

وبعد المناقشة قررت الجمعية العامة غير العادية القرار التالي : -

۲۷ ش ۲۰۲ دجله ۱۰ المعادی ص . ب ٣٣٠ , المعادي / ١١٤٣١ - سجل تجاري ٢٠٤٠١٦ تليفون : ٢٥١٩٦٨٢٠ - ٢٥١٩٦٨٣١ - فاكس : ٢٥١٩٧٢٧٧

![](_page_8_Picture_0.jpeg)

نننركة زهراء المعادى للاستتمار والتعمير ننل.م.م

![](_page_8_Picture_2.jpeg)

القرار: الموافقة على تعديل المواد أرقام ( ٢٠ ) ، ( ٢٩ ) ، ( ٣٠ ) من النظام الاساسي للشركة وتفويض السيد الدكتور / أحمد حسين محمود في اتخاذ إجراءات اعتمـاد محضـر الجمعيـة العامة غير العادية وعقد تعديل مواد النظام الأساسي أمام الهيئة العامة للاستثمار والهيئة العامة للرقابة المالية وامام الجهات الحكومية وإدخال أية تعديلات عليها تراها هذه الجهات والتأشير بقرارات الجمعية أمام السجل التجاري والغرفة التجارية والتوقيع على عقد التعديل امام مصلحة الشهر العقارى .

هـــــذا وقد شكرت السيدة المهندسة / رئيس الجمعية العامـة غير العاديـة السـادة الأعضـاء والسسيد مراقب حسسابات الشسركة والسسادة مراقبس حسسابات الجهساز المركسزى للمحاسسبات والسادة أعضاء مجلس الإدارة

![](_page_8_Picture_6.jpeg)

وانتهى الاجتماع حيث كانت الساعة الثانية والنصف ظهراً

مراقبو حسابات الجهاز المركزي مراقب الحسابــــــات فارزا أصوات sure de رئيس الجمعية العامة غير العادية  $\begin{picture}(20,20) \put(0,0){\line(1,0){10}} \put(15,0){\line(1,0){10}} \put(15,0){\line(1,0){10}} \put(15,0){\line(1,0){10}} \put(15,0){\line(1,0){10}} \put(15,0){\line(1,0){10}} \put(15,0){\line(1,0){10}} \put(15,0){\line(1,0){10}} \put(15,0){\line(1,0){10}} \put(15,0){\line(1,0){10}} \put(15,0){\line(1,0){10}} \put(15,0){\line(1$ " مهندسة / مشيرة كمال المغربى!! اقر انـا مهندسـة / مشـير ة كمـال المغربـي بصـفتي رئـيس الـجمعيـة الـعامـة الـعاديـة غيـل اللّخانيّة

لشركة زهراء المعادى للاستثمار والتعمير اننى مسئولة مسئولية قانونية كاملة عن كم مـا ورد فـى هـذا المحضـر مـن بيانــات ووقـائـع وإجـراءات انـعقـاد وذلـك فـى مواجهــة الغيـر

والمساهمين او الشركاء بالشركة والهيئة العامة للاستثمار والمناطق الحرة .

![](_page_8_Picture_11.jpeg)

(27) 206 st., Degla, Maadi Tel.: 25196831 / 25196830, Fax: 25197277 www.zahraa-maadi.com

۲۷ ش ۲۰۲ دجله - المعادی

![](_page_8_Picture_14.jpeg)

ص . ب ٣٣٠ , المعادي / ١١٤٣١ - سجل تجاري ٢٠٤٠١٦ تلىفون : ٢٥١٩٦٨٢٠ - ٢٥١٩٦٨٢١ - فاكس : ٢٥١٩٧٢٧٧